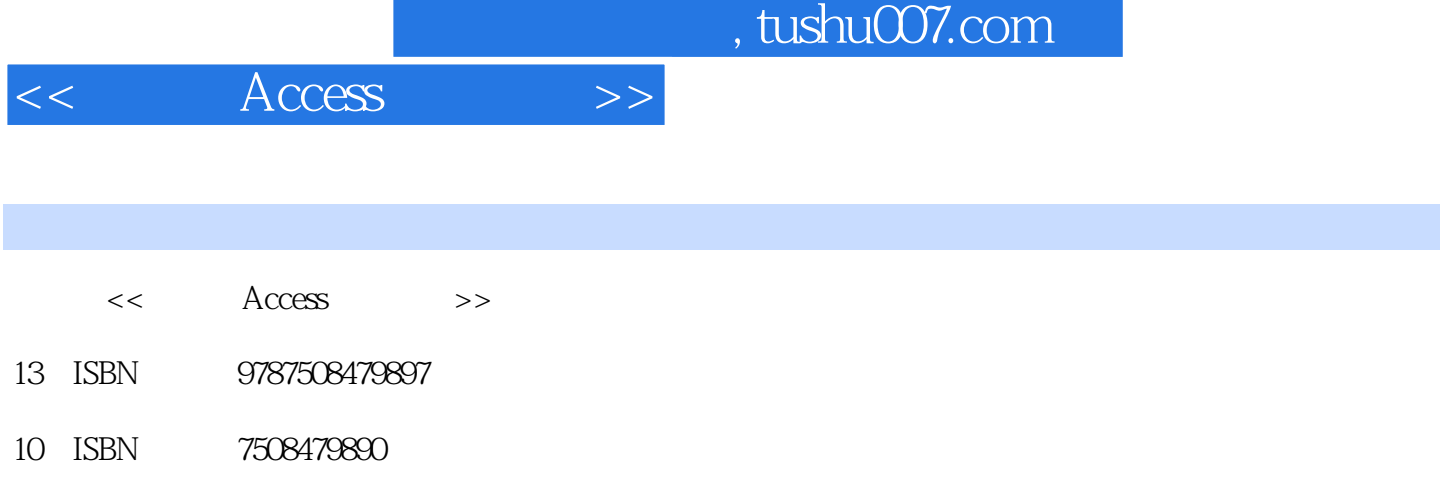

出版时间:2010-10

页数:202

PDF

更多资源请访问:http://www.tushu007.com

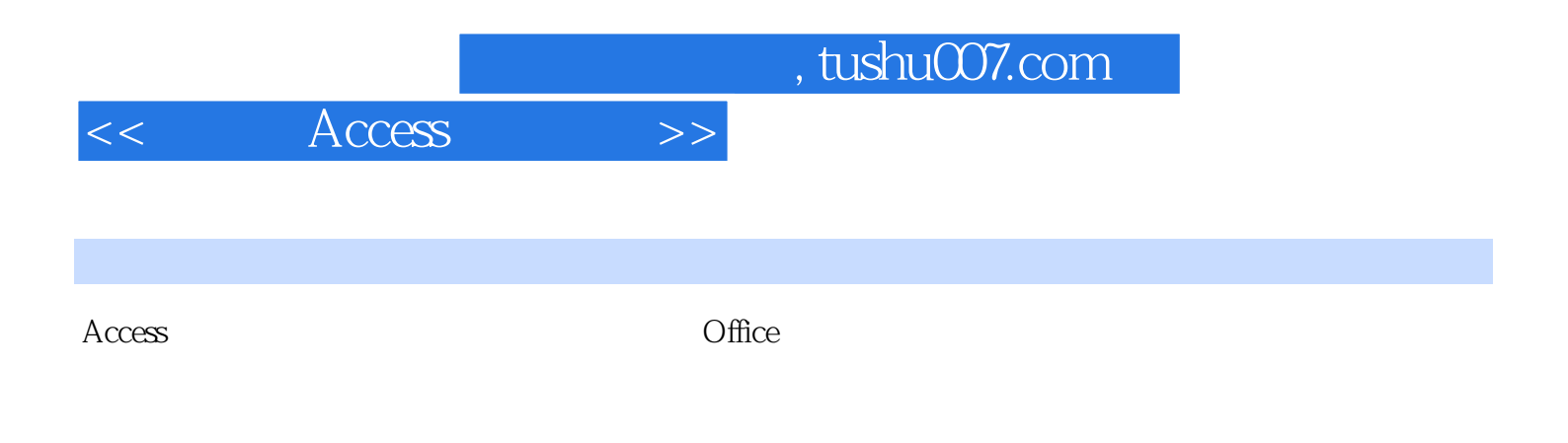

Access Access 2002 Access 2000  $\lambda$ Access 2003

Access 2000 Access 2007

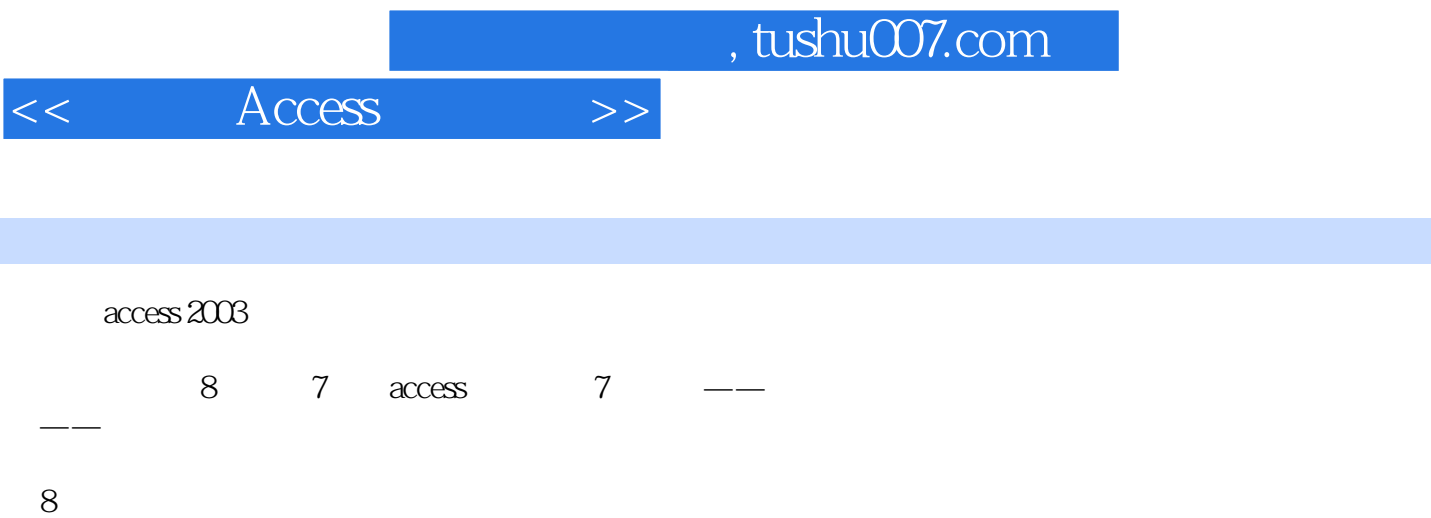

 $ACc$ ess  $\alpha$  access access  $\alpha$ 

 $\alpha$ cess

## $<<$  Access  $>>$

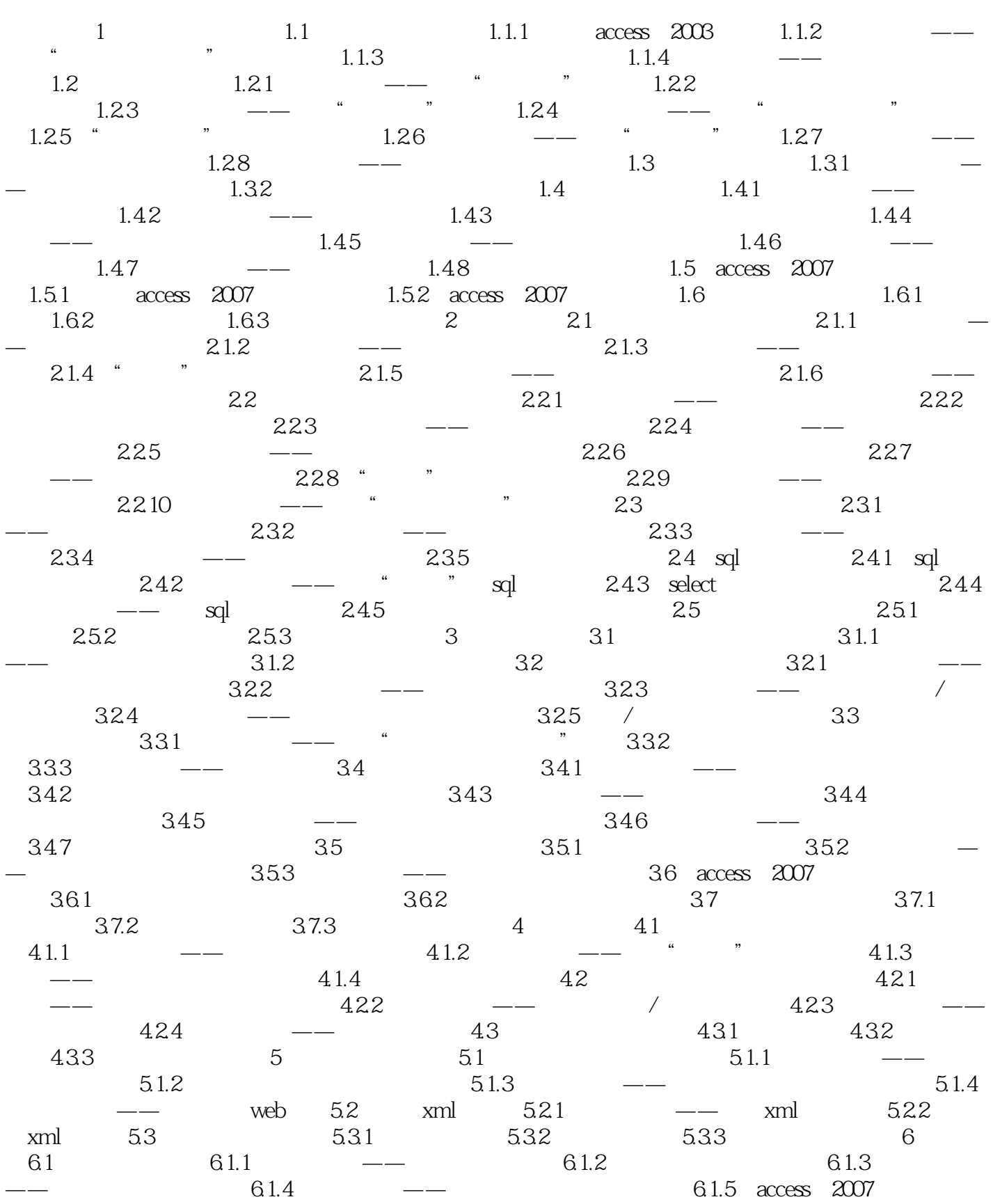

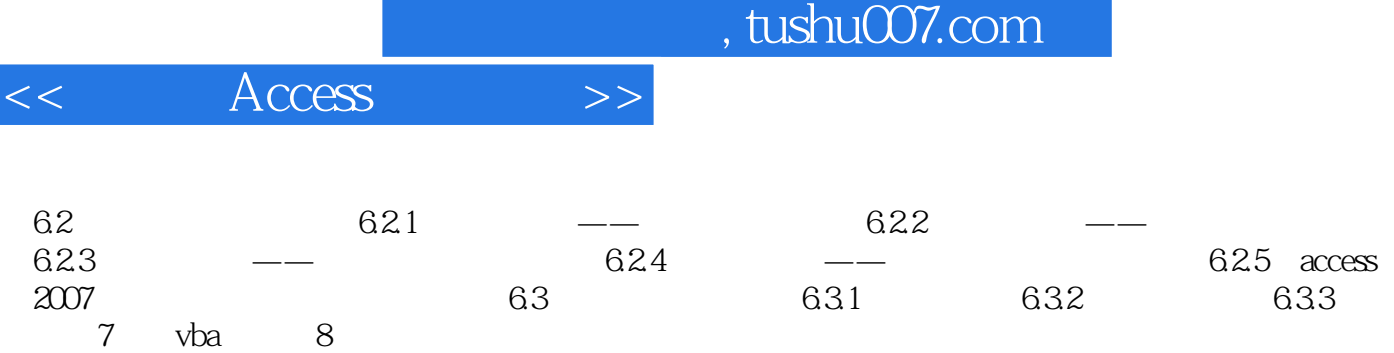

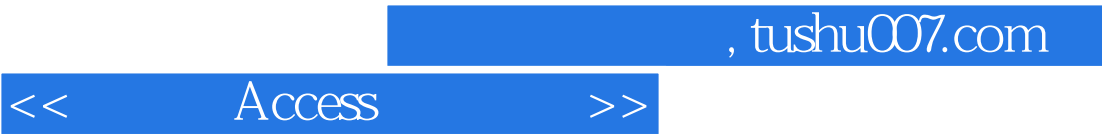

 $\mathfrak{u}$   $\mathfrak{v}$ 

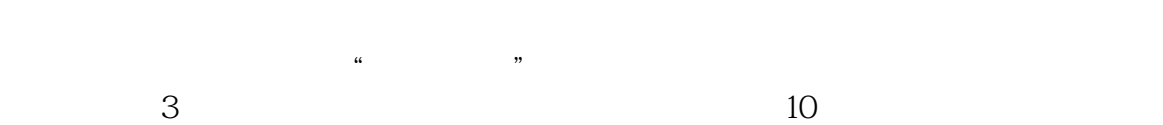

 $6$ 

 $\mu$ 

 $\frac{a}{\sqrt{2}}$ 

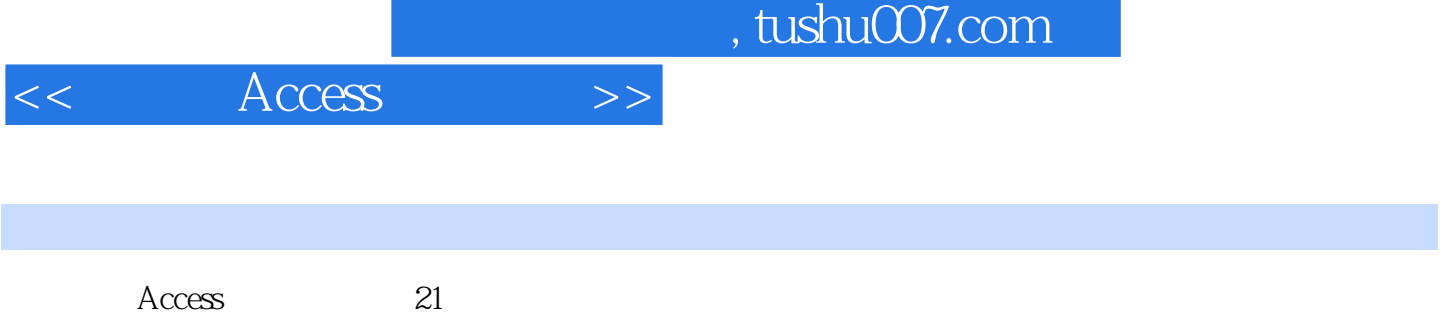

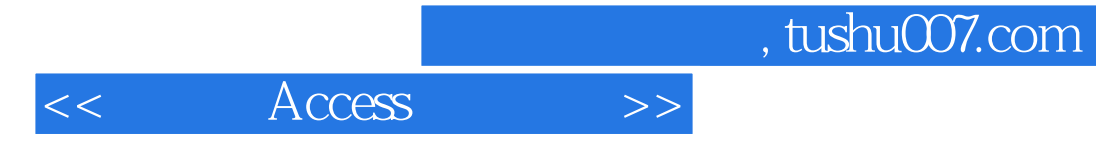

本站所提供下载的PDF图书仅提供预览和简介,请支持正版图书。

更多资源请访问:http://www.tushu007.com